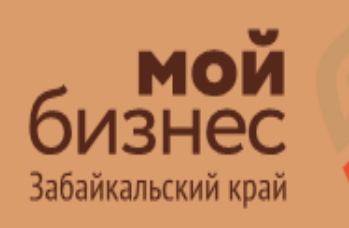

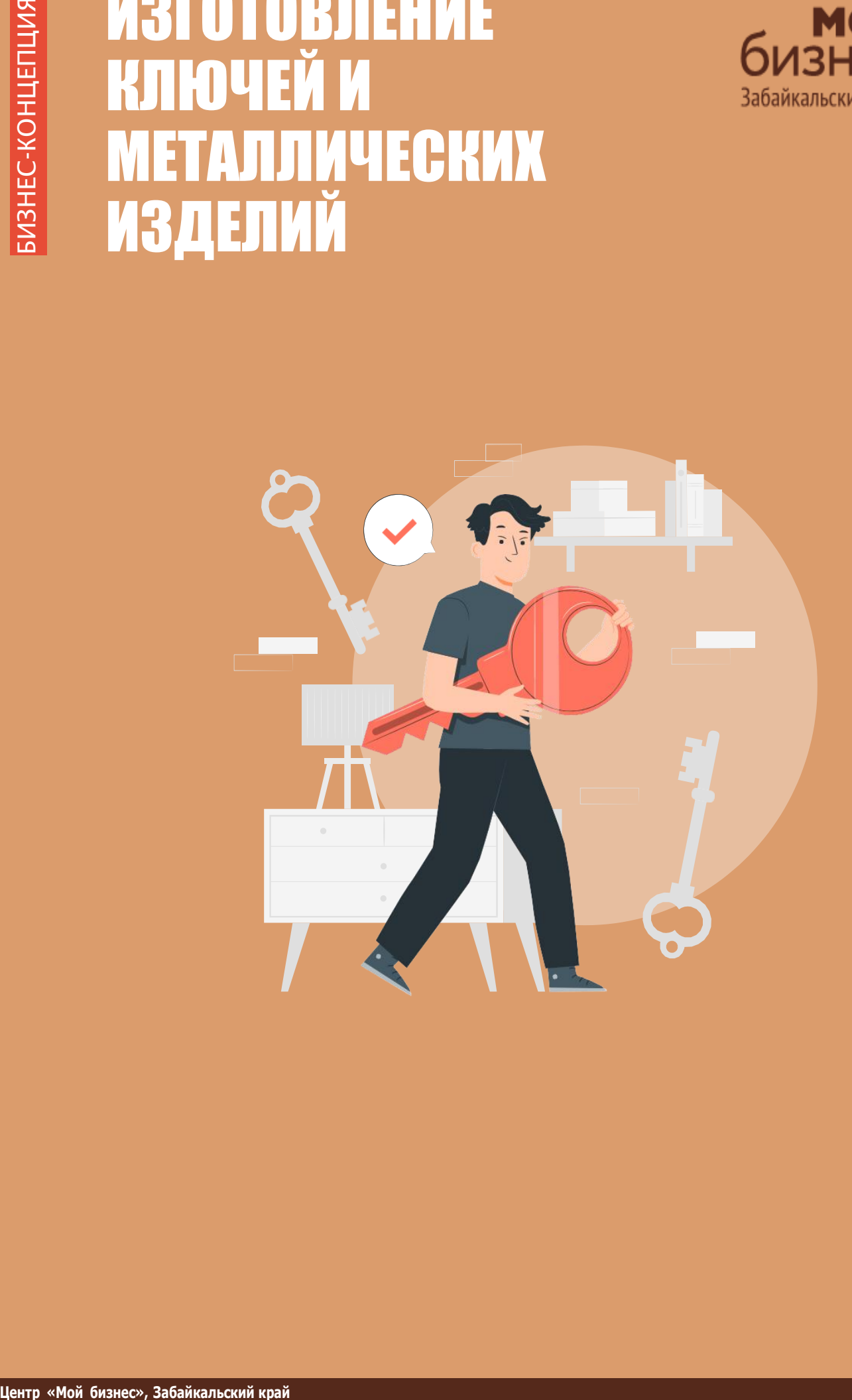

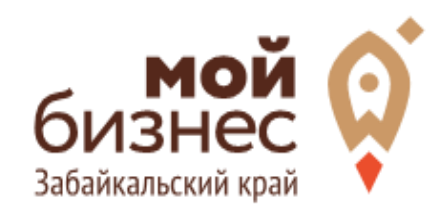

Изготовление ключей – востребованный и несложный в организации бизнес, особенностью которого является минимальный стартовый капитал. Средства расходуются на аренду торговой площади и приобретение оборудования для работы. Проект окупается за 4–6 месяцев за счет отсутствия крупных трат в процессе деятельности.

Актуальность бизнеса объясняется тем, что почти у каждого человека, начиная со школьного возраста, есть те или иные ключи: от дома, дачи, автомобиля, сейфа, гаража, ключи от рабочих помещений. Потерять их очень просто, что и происходит ежедневно. Более 90% всех граждан выбирают простое решение проблемы – изготовление дубликата утерянного ключа. Более дальновидные люди обращаются за услугой заранее, увеличивая количество копий до наступления неприятного момента. При этом мало кто будет искать павильон по изготовлению ключей вдали от дома. Этим и объясняется востребованность бизнеса в каждом районе городе.

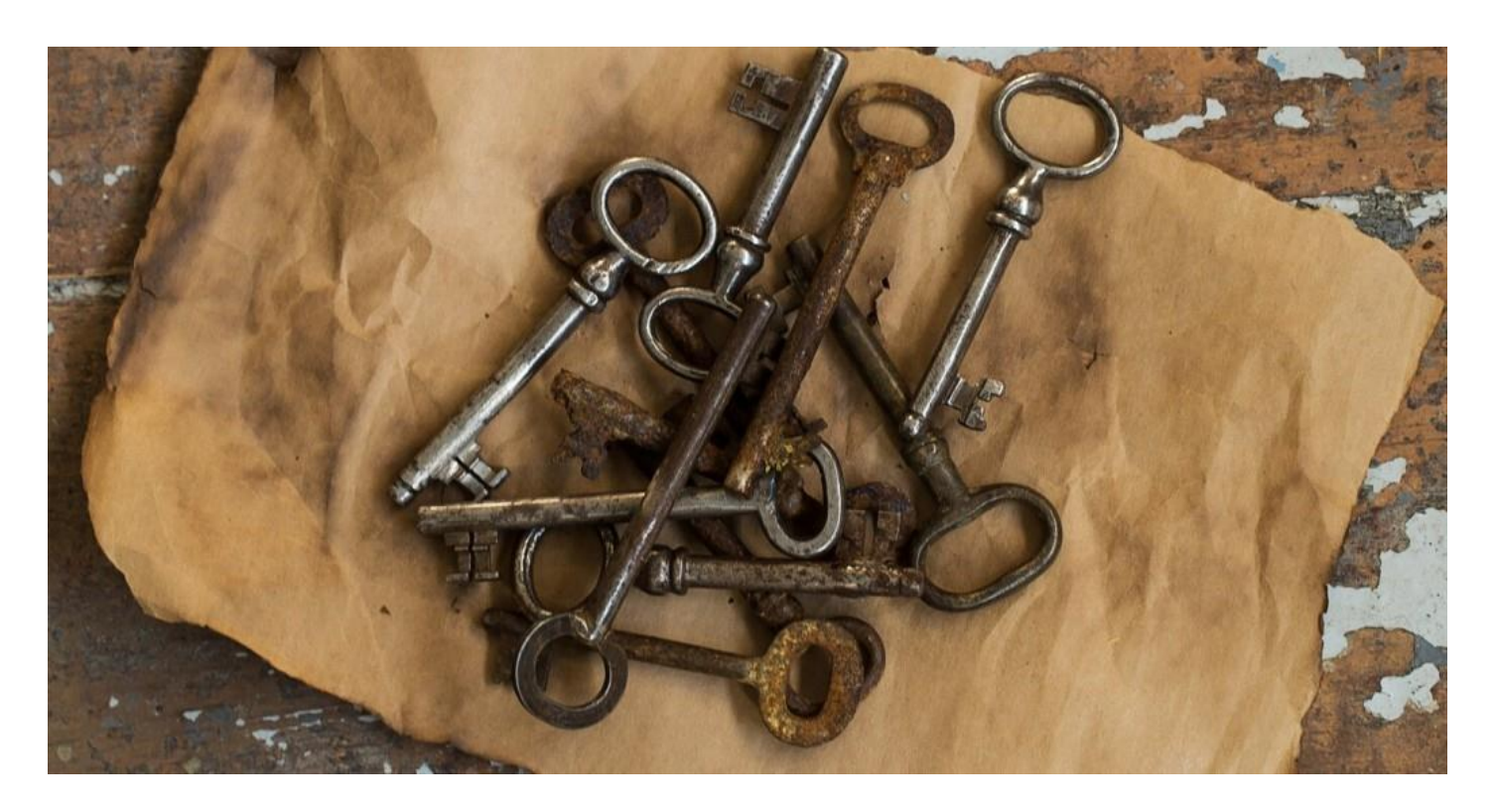

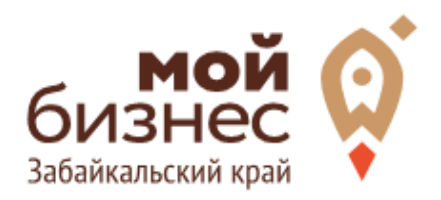

# ШАГ 1. ОФОРМЛЕНИЕ ИДЕИ АССОРТИМЕНТ УСЛУГ

### ШАГ 1. ОФОРМЛЕНИЕ ИДЕИ, АССОРТИМЕНТ

Прежде чем открыть бизнес, обязательно нужно ознакомиться с условиями, в которых вам предстоит работать. Для этого и необходим анализ рынка. С его помощью вы соберете информацию о сфере и ваших конкурентах, что поможет вамв дальнейшей работе.

На этапе сбора информации изучите рынок на наличие конкурентных фирм, определитесь с возможным объемом работ, оцените расположение мастерской, ознакомьтесь с уровнемцен.

**Оцените спрос и перспективы заработка.** Спрос на изготовление ключей есть всегда, поэтому мастерская ключника без работы не останется. Поэтому, открывая свою мастерскую, предприниматель может рассчитывать на стабильный,хотьи сравнительно небольшой доход.

**Оцените преимущества бизнес**‐**идеи.** Почему нужно выбрать именно эту сферу? Почему стоит открыть мастерскую по изготовлению ключей? Спрос на такие услуги постоянный и не зависит от сезона,праздников и т.д.;

**Оцените свои возможности.** Обычно мастерские по изготовлению ключей открывают те, кто уже владеет опытом работы слесаря‐ инструментальщика. Несмотря на простоту бизнеса, для качественного выполнения заказов нужно обладать навыками. Тогда вы будете зарабатывать больше. Если же вы не имеете такой квалификации, необходимо пройти обучение.

**Главный секрет успеха** – правильное расположение. Для этого нужно выбрать многолюдное место, которое находится в отдалении от конкурентов. Основными конкурентами являются другие частные мастерские. Чтобы преуспеть в этом деле и выделиться среди конкурентов, делайте ставку на удачное расположение,быстрый сервис и выгодные цены.

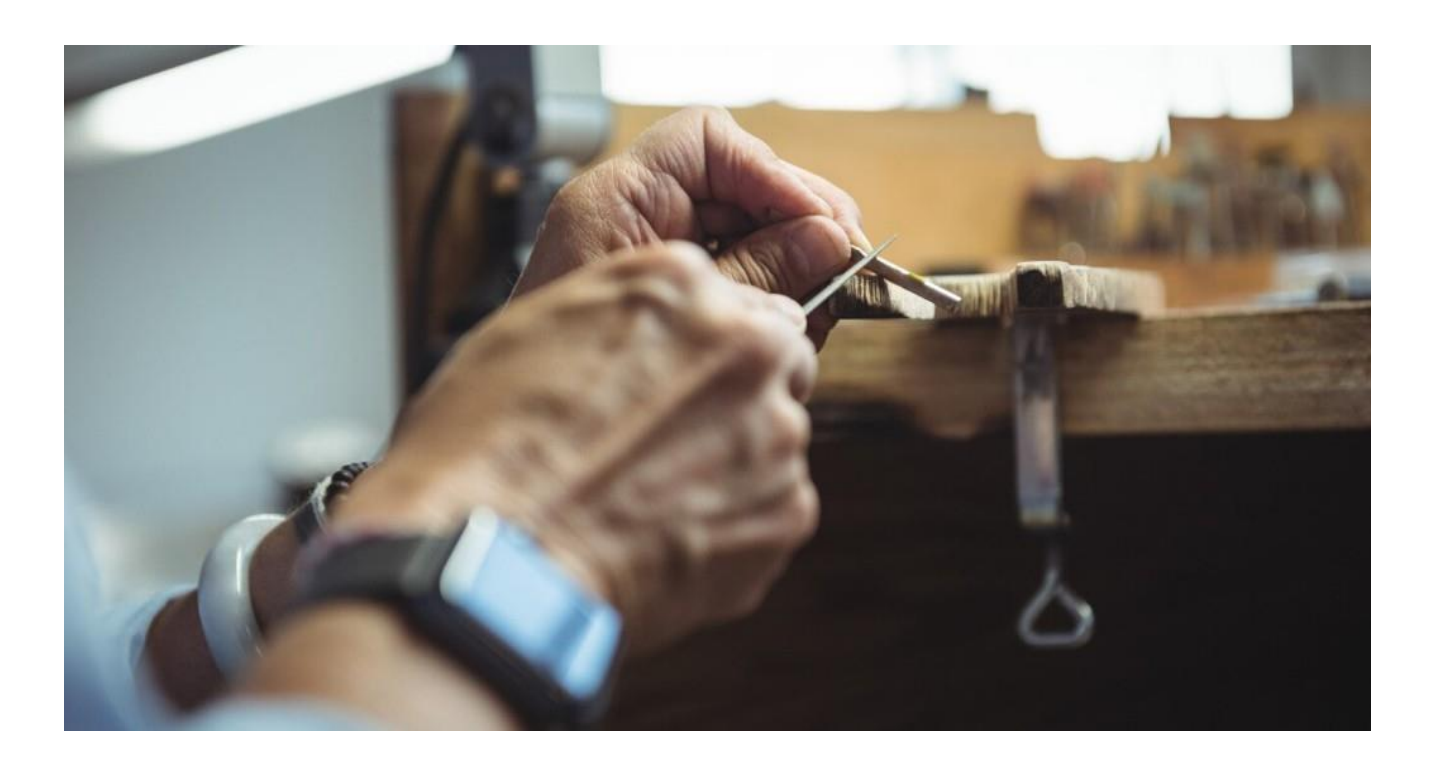

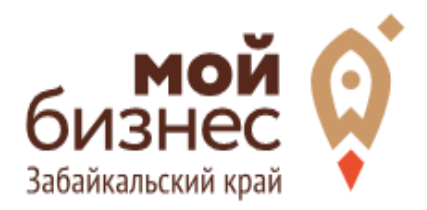

# ШАГ 2. РЕГИСТРАЦИЯ БИЗНЕСА

#### **ВЫБОР ОРГАНИЗАЦИОННО** ‑**ПРАВОВОЙ ФОРМЫ.**

Выбор организационно - правовой формы зависит от наличия работников и формата:

- Если для реализации проекта требуется работники, то необходимо открыть **ИП или ООО**. У ИП меньше отчетности, но если хотите работать с партнером, придется открыть ООО.
- Если вы не планируете нанимать работников, а полностью заниматься своими силами рекомендуется зарегистрироваться в качестве **самозанятого**.

#### **ВЫБОР КОДА ОКВЭД.**

Код показывает ведомствам, чем занимается компания или предприниматель. При открытии бизнеса нужно указать основной код — той деятельности, которая будет приносить большую часть дохода, и выбрать несколько дополнительных.

Вот что может подойти для мастерской, как основной код ОКВЭД:

#### Код ОКВЭД

95.29.41 Ремонт предметов и изделий из металла

95.29.42 Ремонт металлической галантереи, ключей, номерных знаков,

указателей улиц

95.29.43 Заточка пил, чертежных и других инструментов, ножей, ножниц, бритв, коньков и т.п.

#### **ПОРЯДОК РЕГИСТРАЦИИ ИП/ООО\* через Центр «Мой бизнес» или МФЦ**

- 01. Пакет документов: только паспорт;
- 02. Предварительно записаться по номеру 8-800-100-10-22, 21-10-10;
- 03. Услуга предоставляется бесплатно;
- 04. Открытие расчетного счета у банков-партнеров (при необходимости).

*\*Регистрация ООО проводится только с одним учредителем*

#### **ПОРЯДОК РЕГИСТРАЦИИ ИП/ООО\* через электронный сервис УФНС/нотариуса**

- 01. Сформировать необходимый пакет документов (подробнее по ссылке [https://service.nalog.ru/gosreg/intro.html?sfrd=21001\)](https://service.nalog.ru/gosreg/intro.html?sfrd=21001);
- 02. Выбрать способ предоставления документов:
	- С помощью сервиса (при наличии ЭЦП)
	- Через нотариуса
- 03. Предоставить документы в регистрирующий орган;
- 04. Государственная пошлина 800 рублей (у нотариуса без оплаты данной госпошлины);
- 05. Получение документов о государственной регистрации.

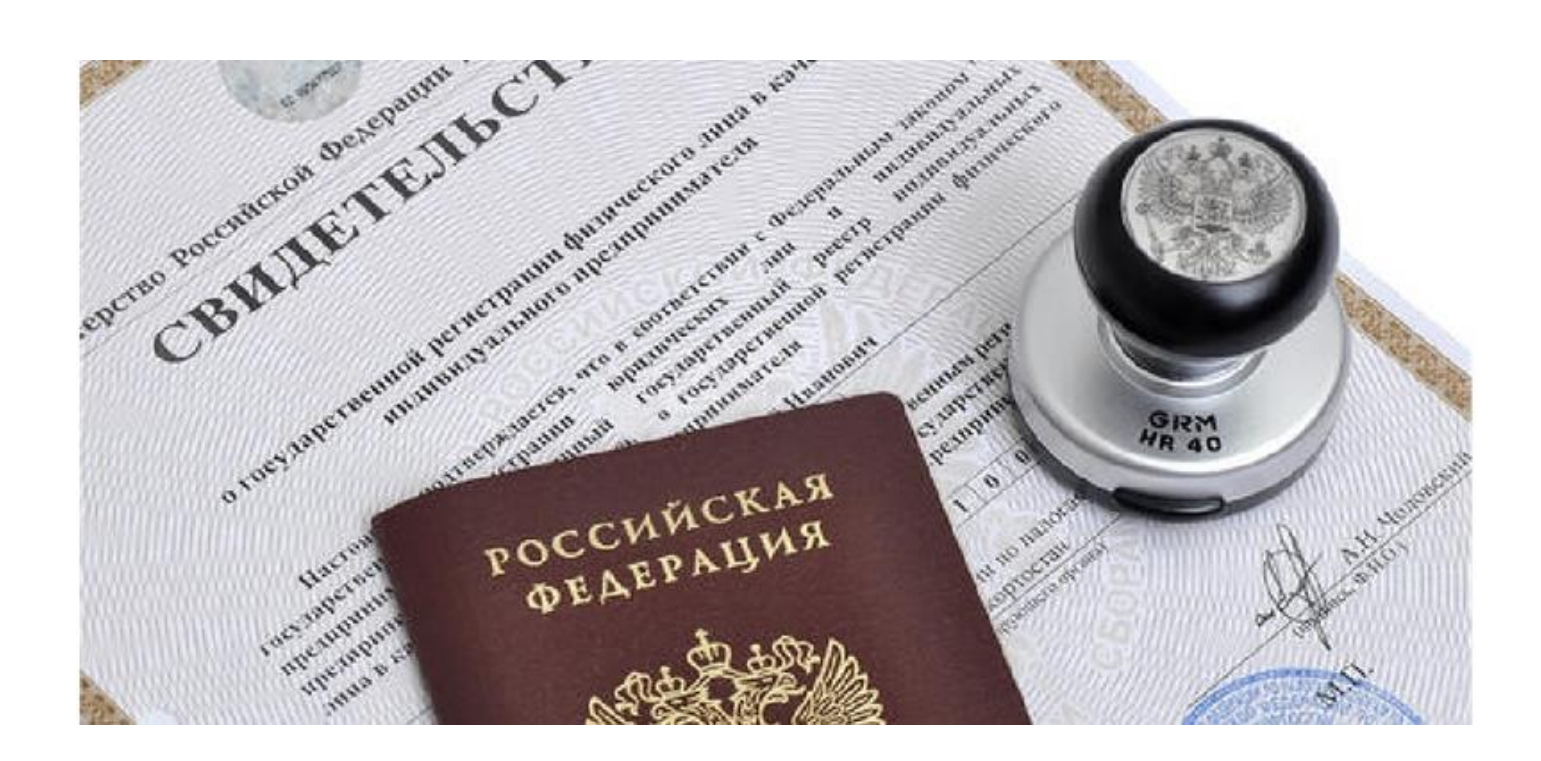

#### **ПОРЯДОК РЕГИСТРАЦИИ В КАЧЕСТВЕ САМОЗАНЯТОГО**

- 01. **Скачать приложение** «Мой налог» по следующим ссылкам:
- 02. Необходимо **согласиться на обработку** данных и с правилами приложения
- 03. Нужно **выбрать способ регистрации:**
	- **Через личный кабинет** нужно ввести ИНН и пароль от личного кабинета, на сайте налоговой заполнить информацию (потребуется ИНН). Сайт налоговой дает инструкции по действиям для выполне ния процедуры;
	- **Через Госуслуги** (потребуется мобильный телефон, почта, СНИЛС);
	- **По паспорту** ‐ нужно подтвердить номер телефона, выбрать регион, сфотографировать паспорт и себя.
- 04. **Выберите регион**. Учитывается не место жительства, а место ведения деятельности.
- 05. **Отсканируйте паспорт** при помощи приложения и **сделайте селфи** для подтверждения личности (или выберите фото из галереи).
- 06. **Подтвердите регистрацию и дождитесь оповещения** через сообщение.

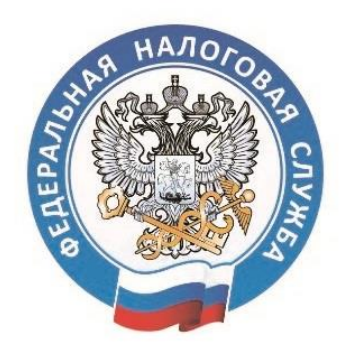

## **МОЙ НАЛОГ**

МОБИЛЬНОЕ ПРИЛОЖЕНИЕ ДЛЯ САМОЗАНЯТЫХ

 8 (800) 222-22-22 Контакт-центр ФНС России

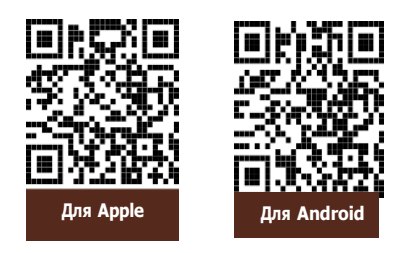

**Центр «Мой бизнес», Забайкальский край** 

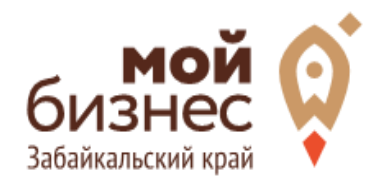

## ШАГ 3. РАССЧИТАТЬ ВЛОЖЕНИЯ И ВЫРУЧКУ

#### **СТАРТОВЫЕ ВЛОЖЕНИЯ НА ОТКРЫТИЕ БИЗНЕСА**

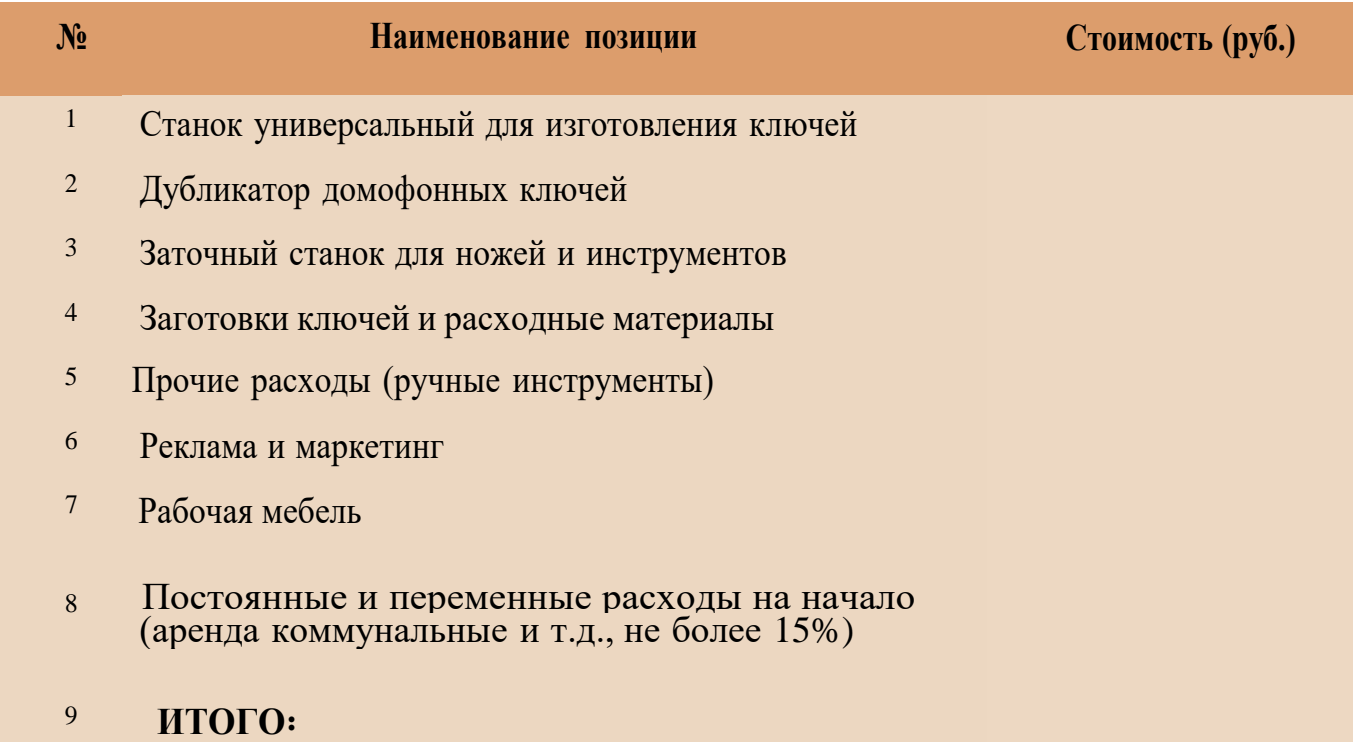

#### **ПРЕДПОЛОЖИТЕЛЬНАЯ ВЫРУЧКА В МЕСЯЦ**

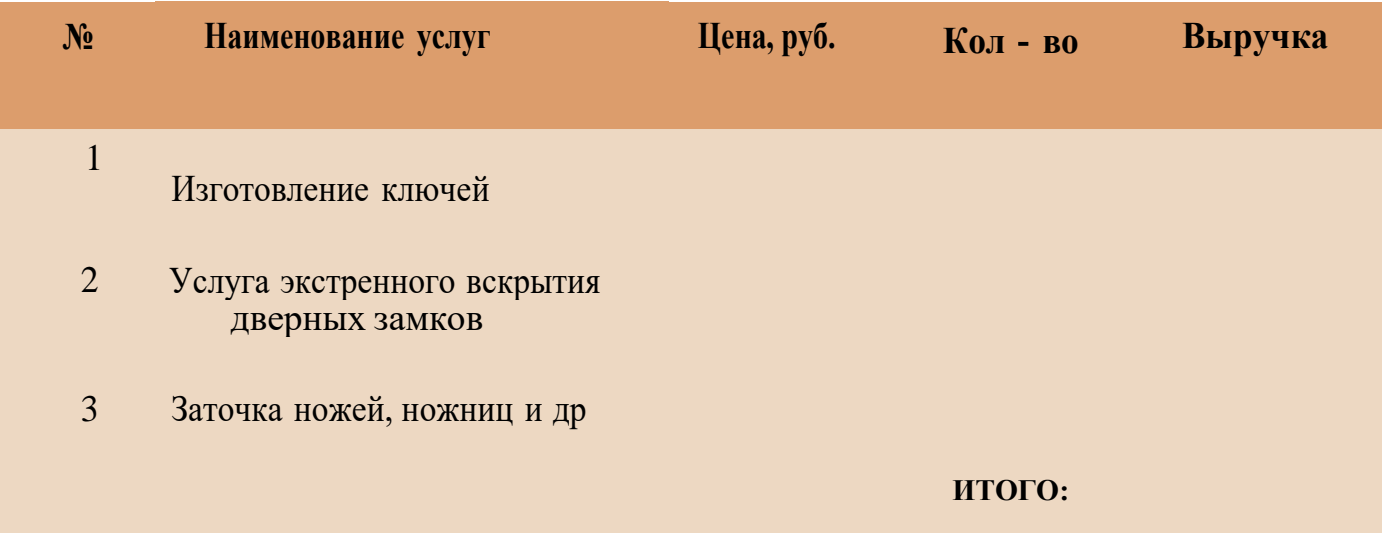

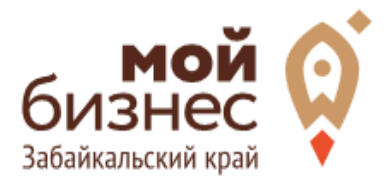

# ШАГ 4. ФИНАНСОВОЕ ПЛАНИРОВАНИЕ

**Центр «Мой бизнес», Забайкальский край** 

**Центр «Мой бизнес», Забайкальский край** 

#### **ПРОГНОЗИРОВАНИЕ ВЫРУЧКИ**

Первоначально необходимо определить структуру доходов и их источники,то есть спрогнозировать выручку.

Для получения расчета выручки необходимо посчитать планируемое количество каждого товара/услуги в месяц, и умножить на цену товара.

#### **ВЫРУЧКА = КОЛИЧЕСТВО ТОВАРОВ \* ЦЕНУ ТОВАРА**

Размер выручки сам по себе ничего не говорит об эффективности бизнеса. Чтобы понять, прибыльна или убыточна компания, необходимо рассчитать чистую прибыль.

**Чистая прибыль (или убыток)** — это итоговый финансовый результат по итогам деятельности, за вычетом всех расходов.

#### **ПЛАНИРОВАНИЕ РАСХОДОВ**

**Операционные расходы** — все расходы, которые она несет в процессе своей работы (т.е. связанные с основным видом деятельности). Например, закупка товара, зарплаты, аренда, налоги, оплата подрядчиков.

Разобьем для удобства операционные расходы на инвестиционные, постоянные и переменные.

**Инвестиционные расходы** — это расходы, необходимые на создание бизнеса. Например, на покупку оборудования, аренду помещения и обеспечительные платежи по ней, ремонт. Данный вид расходов учитывается при расчете чистой прибыли (убытков) нарастающим итогом и помогает понять,насколько быстро окупится открываемый бизнес.

**Постоянные расходы** — это то, что оплачивается ежемесячно примерно в одинаковом объеме: аренда офиса, интернет, канцтовары, фиксированная зарплата бухгалтера.

**Переменные расходы** — это расходы, которые меняются вместе с выручкой. Например, это могут быть премии или бонусы для сотрудников, зависящие от количества и стоимости оказанных услуг. Также, к переменным расходам можно отнести стоимость расходных материалов. Продал — сделал выручку, не продал — не сделал. Выручка растет— и переменные расходы растут, падает— и они падают. Вообще не будет выручки— и этих расходов не будет.

#### **Постоянные и переменные расходы в месяц**

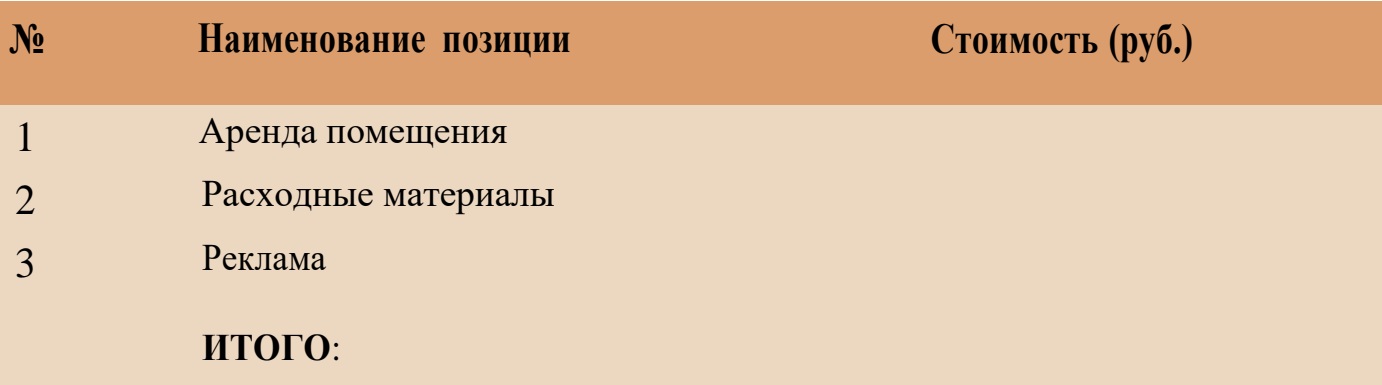

#### **Налоговые платежи в бюджет в год**

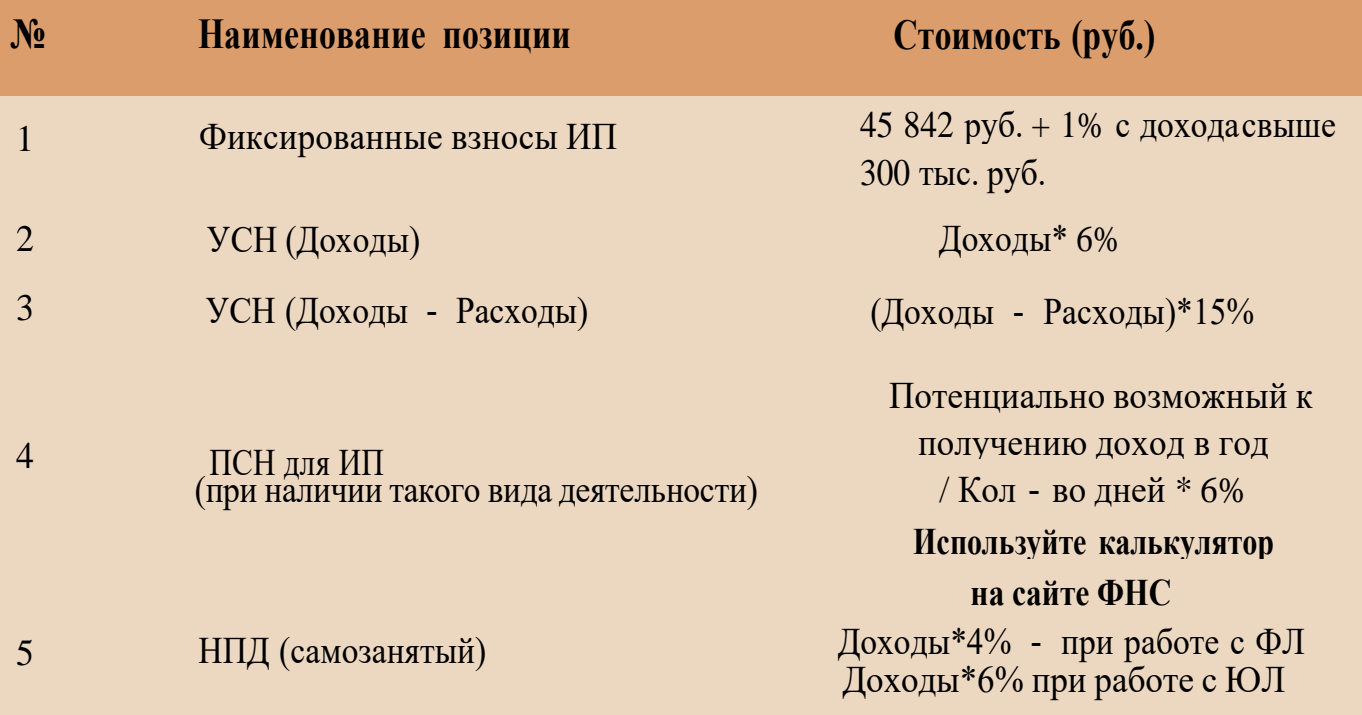

Суммы налоговых отчислений указаны при условии отсутствия наемных работников

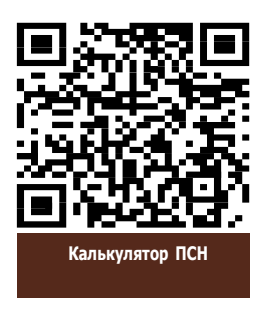

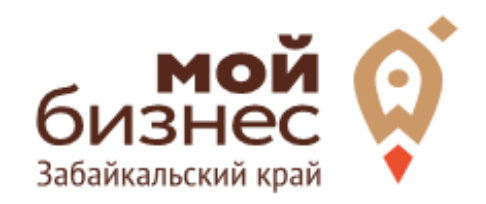

# ШАГ 5. ОСОБЕННОСТИ ВЕДЕНИЯ БИЗНЕСА

**Центр «Мой бизнес», Забайкальский край** 

### ШАГ 5. ОСОБЕННОСТИ ВЕДЕНИЯ БИЗНЕСА

Особых видов требований, лицензий разрешений для данного вида деятельности не требуется.

Рентабельность проекта достигает 50%, что говорит об очень быстрой окупаемости за счет отсутствия расходов и высоком товарообороте.

#### **ТРЕБОВАНИЯ К ПОМЕЩЕНИЮ МАСТЕРСКОЙ**

Важным преимуществом бизнеса по изготовлению дубликатов ключей может считаться тот факт, что для открытия мастерской достаточно небольшого помещения в 10‐20 квадратных метров. Это существенно снижает расходы на арендные платежи.

Арендовать целое помещение или, например, небольшой киоск, который можно поставить вблизи автобусной остановки или оживленного перекрестка.

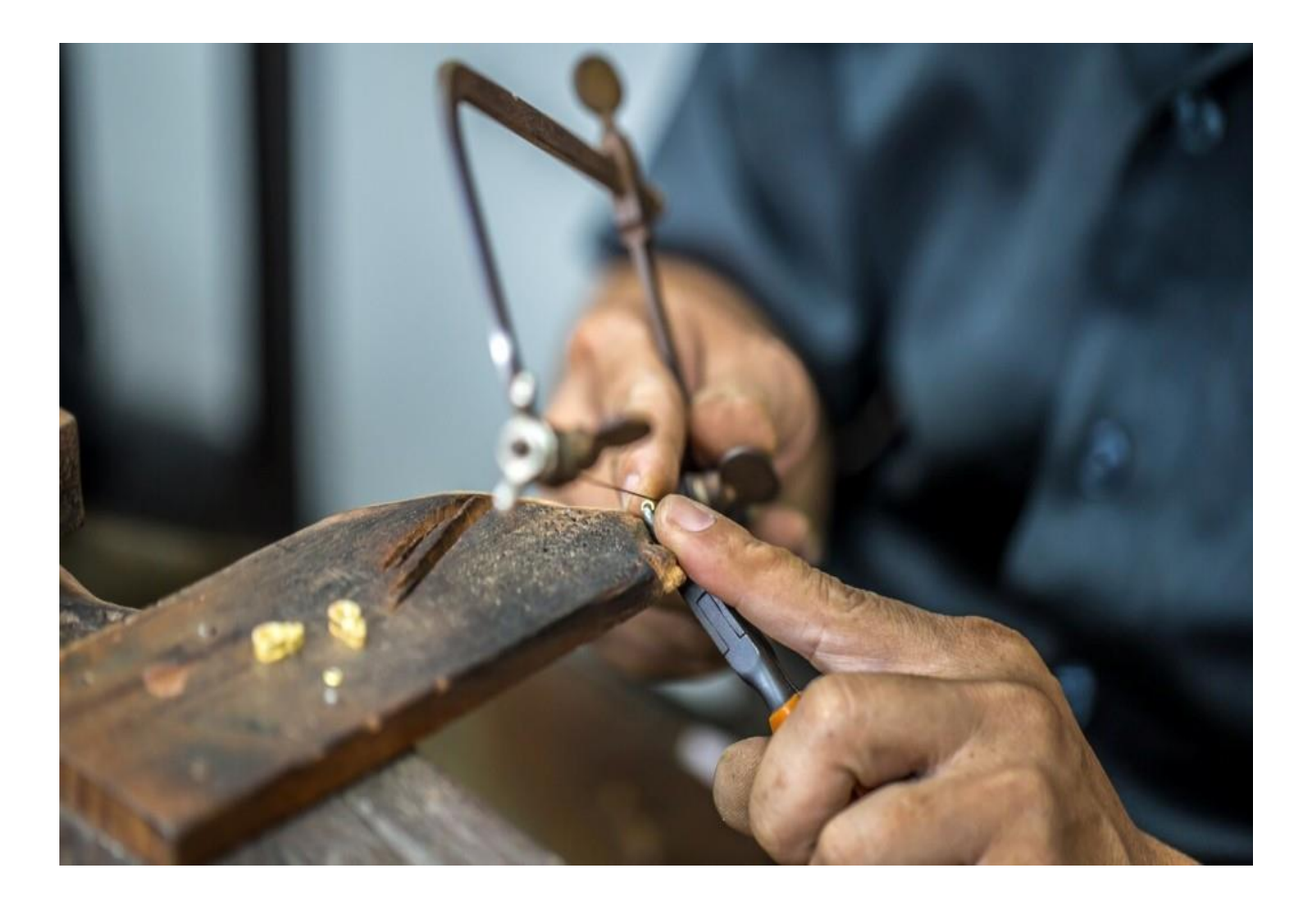

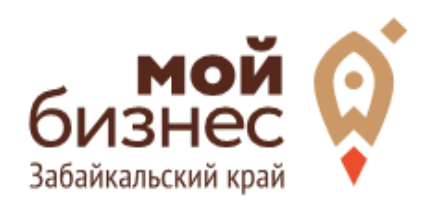

## ШАГ 6. МЕРЫ ПОДДЕРЖКИ БИЗНЕСА

Для успешной реализации бизнес-проекта, получения необходимых предпринимательских компетенций и навыков, дальнейшего развития бизнеса вы можете воспользоваться следующими мерами государственной поддержки в центре «Мой бизнес» Забайкальского края:

#### **1. Учебная программа тренинга «Азбука предпринимателя»**

Программа «Азбука предпринимателя» для потенциальных и начинающих предпринимателей по обучению навыкам создания бизнеса с нуля.

#### 2. **Регистрация ИП или ООО**.

В центре «Мой бизнес» работает два окна предоставляющих услуги МФЦ для бизнеса. Здесь вы можете не только бесплатно зарегистрировать ИП или открыть ООО, но и получить более 50 государственных услуг. Это выдача справок, выписок, регистрация ипотеки, подключение онлайн-кассы, оформление договора аренды и многое другое. Важно! Требуется предварительная запись.

#### **3. Разработка и написание бизнес-плана**

В центре «Мой бизнес» услугу можно получить бесплатно. Для этого необходимо обратится с письменным заявлением по адресу: г. Чита, ул. Бабушкина, 52.

#### **4. Грант в форме субсидий для молодых предпринимателей**

Категории получателей субъект предпринимательства в возрасте до 25 лет при условии софинансирования расходов, связанных с реализацией проекта в размере не менее 25 процентов.

5. **Займы для субъектов МСП на открытие или развитие бизнеса** по льготной процентной ставке. Сумма до 5 млн.руб., срок до 36 месяцев, процентная ставка от 6% до 19% годовых.

#### **6. Займы для самозанятых.**

Сумма займа до 500 тыс. руб., срок действия договора до 36 месяцев, процентная ставка от 6% до 15% годовых.

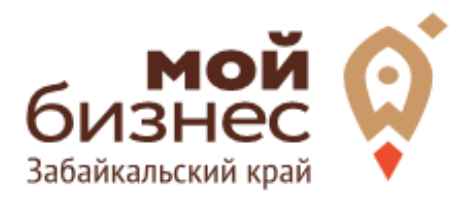

БИЗНЕС‑КОНЦЕПЦИЯ

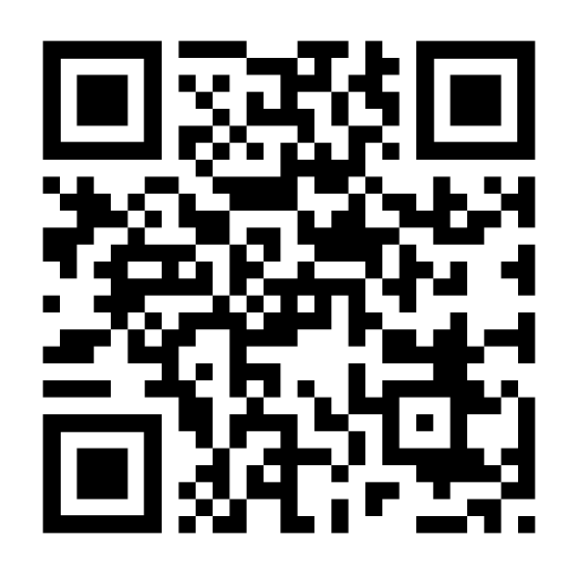

## МОЙБИЗНЕС75.РФ

### **Центр «Мой бизнес», Якутск, 88001005880, Мойбизнес14.рф** по **бесплатной горячей линии꞉ Консультации** специалистов Центра «Мой бизнес» **8**‐**800**‐**100**‐**10**‐**22**